# Røyrleggjarmelding

#### Søkjar - utførande røyrleggjar

### Org.nr

822810772

#### Føretaksnamn

VEST VVS AS

#### Adresse

Torvhusmyrane 18

#### **Postnummer**

5913

### Poststad

EIKANGERVÅG

#### E-post

post@vestvvs.no

#### **Telefon**

56363600

#### Kontaktperson

#### Namn

Einar Stusdal

### Telefon

99167795

### E-post

einar@vestvvs.no

Eigedom/tiltakshavar

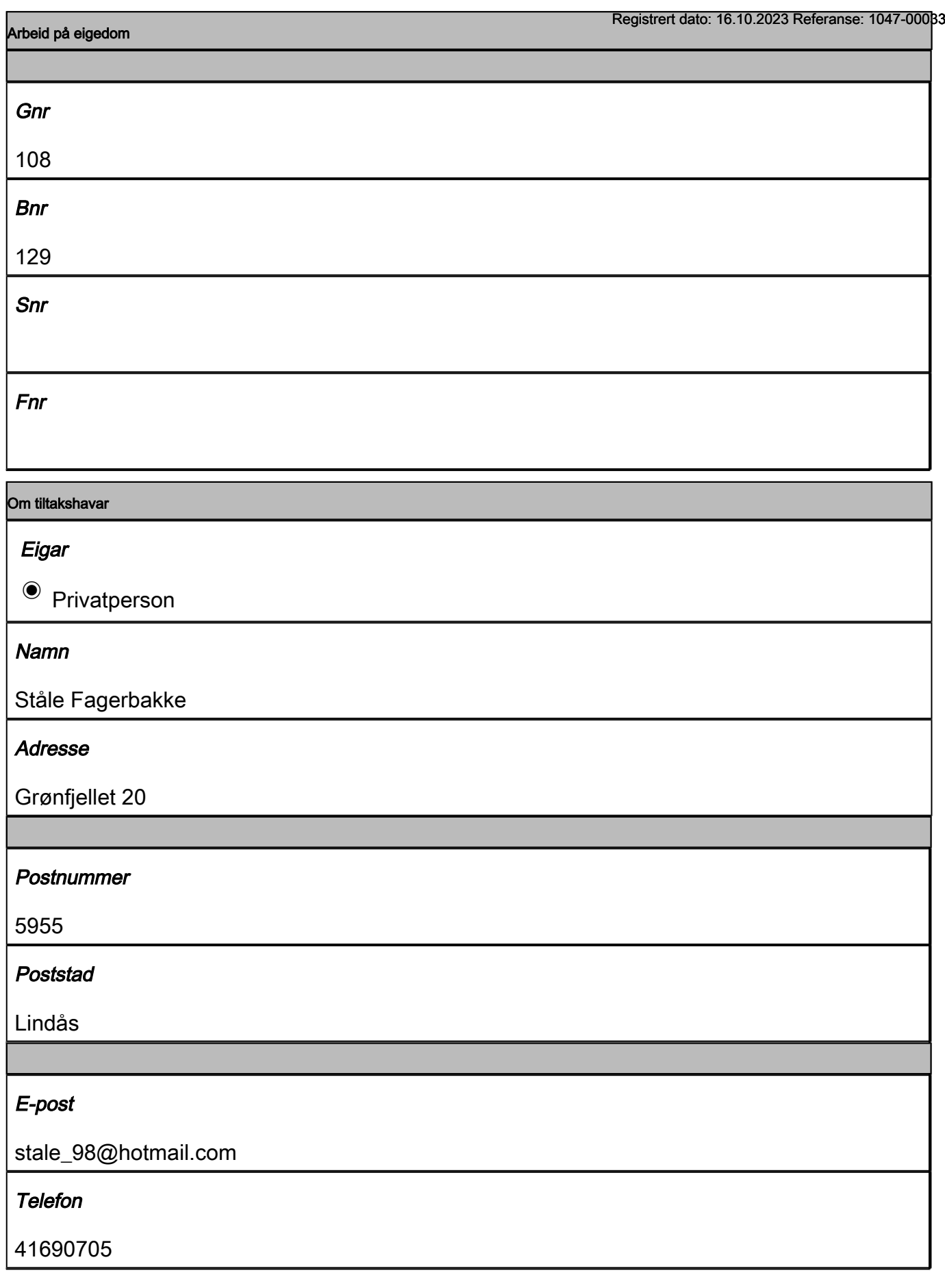

Saka gjeld

Registrert dato: 16.10.2023 Referanse: 1047-00033

Arbeidet vil skje i perioden

#### Frå dato

01.11.2023

### Til dato

01.01.2024

### Type tilkopling

 $\blacksquare$  Tilkopling til offentleg vatn

### Via privat/felles privat nett?

 $\bullet$  Nei

Grei ut om tilkopling til avlaup

### Saka gjeld

 $\bullet$  Ny tilkopling

## Anlegget

 $\boxtimes$  Innvendig

## Tegningar vedlagt

 $\blacksquare$  Andre teikningar

### Kva type teikningar

### Antal teikningar

0

## Merknad(valgfri)

Innstallering og bestilling av vannmåler

## Vedlegg

Trykk på knappen "Last opp fil" for å sende med filer som du har tilgang til frå PC-en din. Trykk så på knappen "Legg ved". Fila som vert lasta opp vil då verte lagd i ei liste under Filnamn. Dersom det skal lastast opp fleire filer, må ei og ei fil veljast. Når du er ferdig med å laste opp filer, trykkjer du på knappen "Neste side".

Dersom du ikkje har høve til å legge ved vedlegga elektronisk, må du ettersende vedlegga til sakshandsamar. Ta vare på referansenummeret som vert opplyst på kvitteringssida etter at skjemaet er sendt inn.Før referansenummeret på vedlegga du skal ettersende og send dokumenta til sakshandsamar per post. Du finn kontaktinformasjon til sakshandsamar under knappen "Hjelp".

Vedlegg

Filfelt